# **АННОТАЦИЯ РАБОЧЕЙ ПРОГРАММЫ ДИСЦИПЛИНЫ ПРИЕМ 2020 г. ФОРМА ОБУЧЕНИЯ ОЧНАЯ**

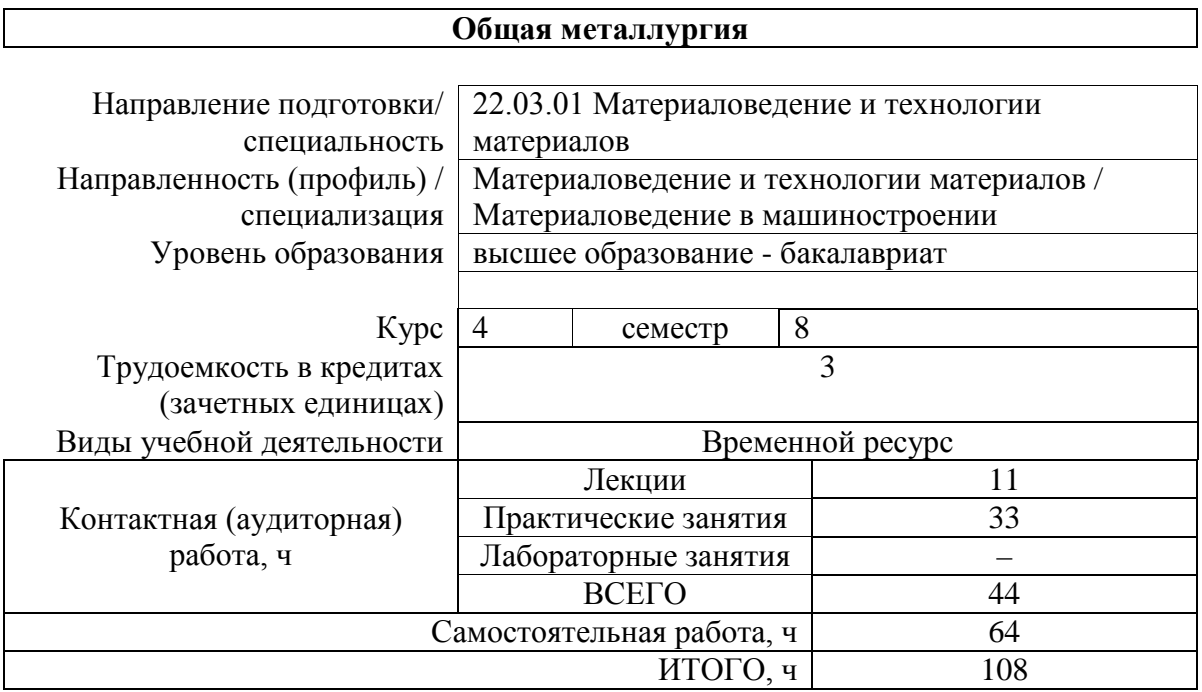

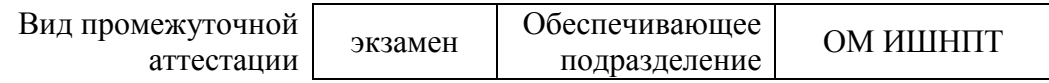

## 1. Цели освоения дисциплины

Целями освоения дисциплины является формирование у обучающихся определенного ООП (п. 5. Общей характеристики ООП) состава компетенций для подготовки к профессиональной деятельности.

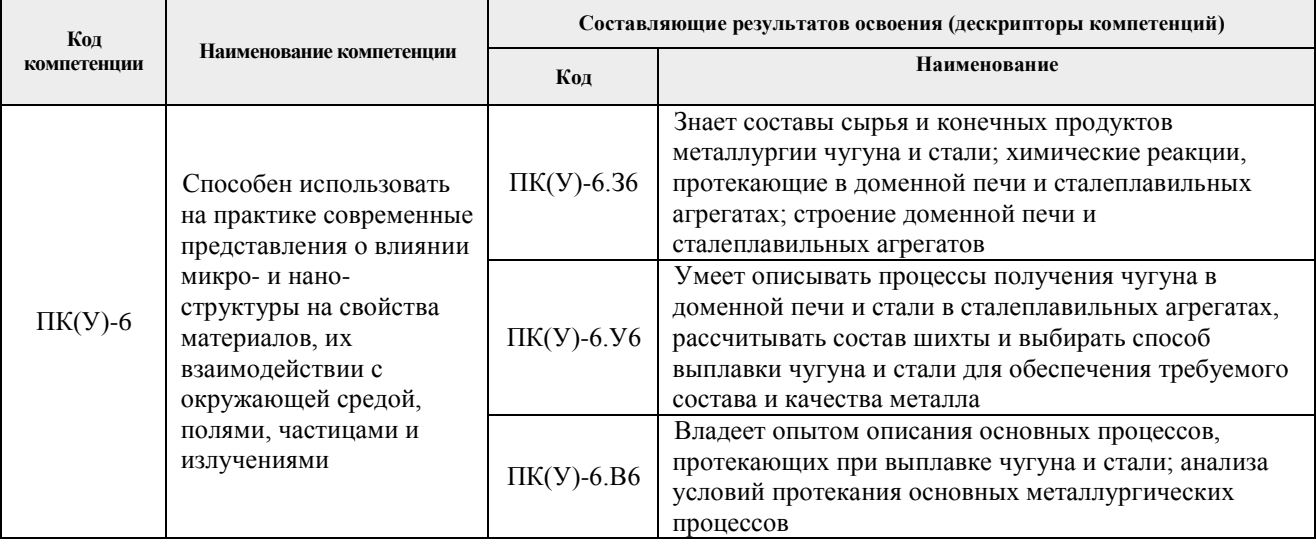

## 2. Планируемые результаты обучения по дисциплине

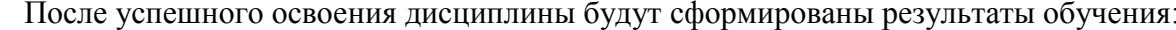

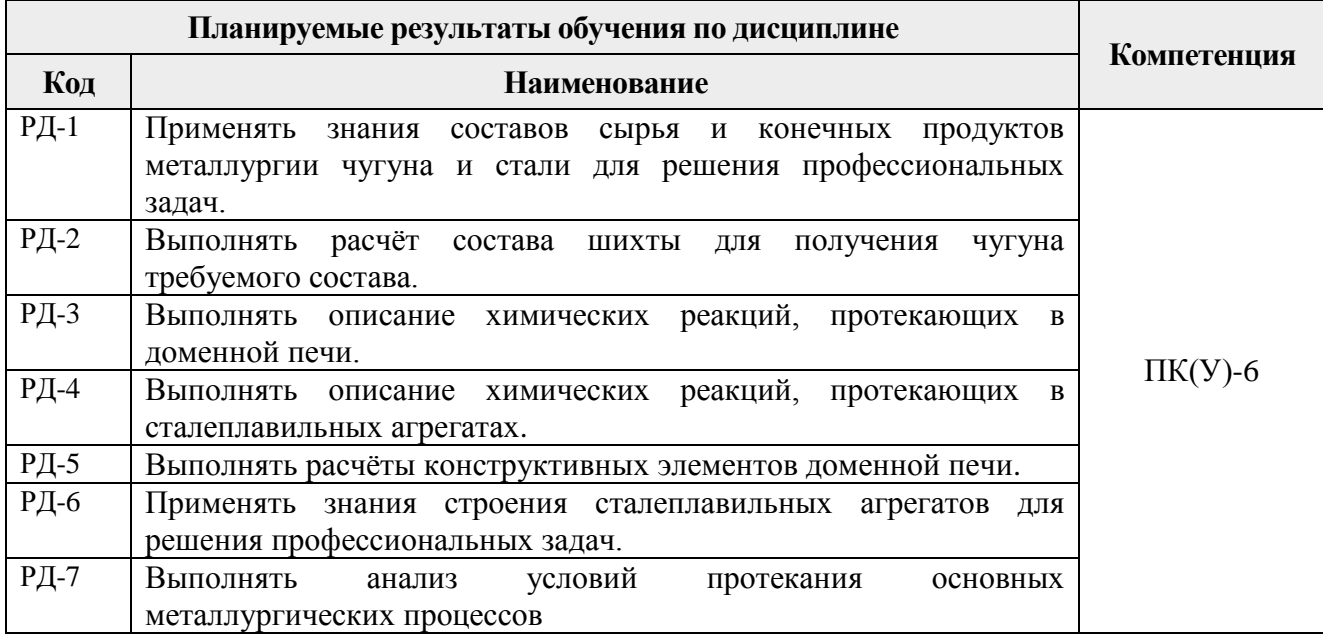

### 3. Структура и содержание дисциплины

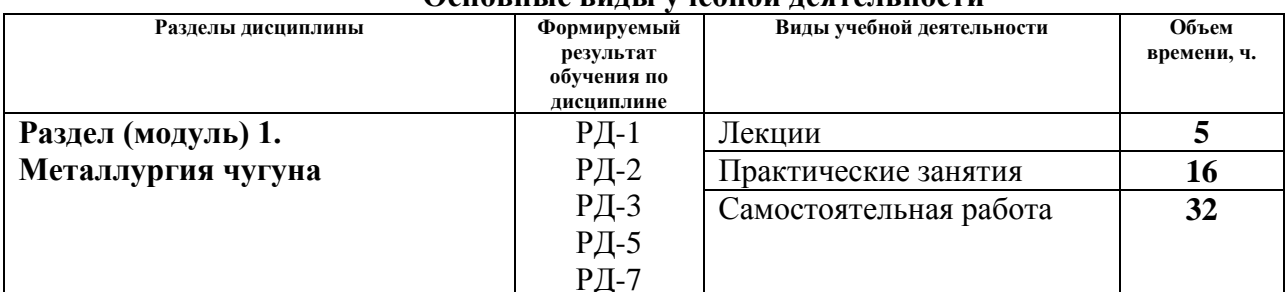

# Основные вилы учебной леятельности

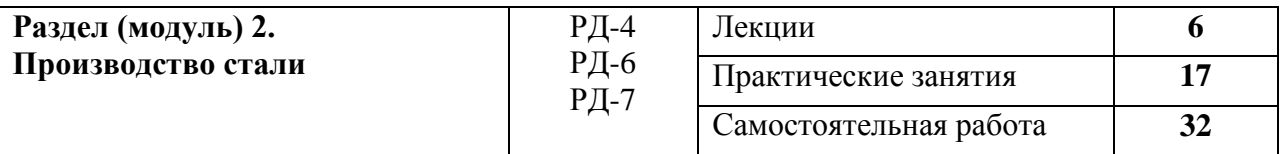

#### **4. Учебно-методическое и информационное обеспечение дисциплины**

### **4.1. Учебно-методическое обеспечение**

### **Основная литература**

- 1. Бигеев В.А. Основы металлургического производства: учебник [Электронный ресурс] / В.А. Бигеев, К.Н. Вдовин, В.М. Колокольцев и др. – Санкт-Петербург: Лань, 2020. – 616 с. – Режим доступа: для авториз. пользователей. <https://e.lanbook.com/book/129223> . – Загл. с экрана (дата обращения: 05.04.2018).
- 2. Лялюк В.П. Доменная плавка с использованием в шихте каменного угля: монография [Электронный ресурс] / В.П. Лялюк. — Вологда: Инфра-Инженерия, 2019. – 260 с. – Режим доступа: для авториз. пользователей. <https://e.lanbook.com/book/124617> . – Загл. с экрана (дата обращения: 05.04.2018).
- 3. Ивлев С.А. Металлургические технологии. Металлургия чёрных металлов: учебное пособие [Электронный ресурс] / С.А. Ивлев, М. П. Клюев. – Москва: МИСИС, 2017. – 45 с. – Режим доступа: для авториз. пользователей. <https://e.lanbook.com/book/108106>. – Загл. с экрана (дата обращения: 05.04.2018).

### **Дополнительная литература**

1. Семин А.Е. Современные проблемы металлургии и материаловедения: практикум : учебное пособие [Электронный ресурс] / А.Е. Семин, А.В. Алпатов, Г.И. Котельников. – Москва: МИСИС, 2015. – 56 с. – Режим доступа: для авториз. пользователей. <https://e.lanbook.com/book/69778> . – Загл. с экрана (дата обращения: 05.04.2018).

## **4.2. Информационное и программное обеспечение**

Internet-ресурсы (в т.ч. в среде LMS MOODLE и др. образовательные и библиотечные ресурсы):

1. Электронный курс «Общая металлургия», ссылка: <https://stud.lms.tpu.ru/course/view.php?id=1549>

Профессиональные базы данных и информационно-справочные системы доступны по ссылке: <https://www.lib.tpu.ru/html/irs-and-pdb>

Лицензионное программное обеспечение **(в соответствии с Перечнем лицензионного программного обеспечения ТПУ):**

7-Zip; Adobe Acrobat Reader DC; Adobe Flash Player; AkelPad; Ansys 2020; Ascon KOMPAS-3D 18 Education Concurrent MCAD ECAD; Cisco Webex Meetings; Dassault Systemes SOLIDWORKS 2020 Education; Document Foundation LibreOffice; Google Chrome; Microsoft Office 2007 Standard Russian Academic; Mozilla Firefox ESR; Oracle VirtualBox; ownCloud Desktop Client; Tracker Software PDF-XChange Viewer; WinDjView; Zoom Zoom